## 2022 için iş günü takvimi. (Singapur) [TIMESLES.COM](https://timesles.com)

Haftada 24 saat 302.4

Haftada 24 saat 302.4

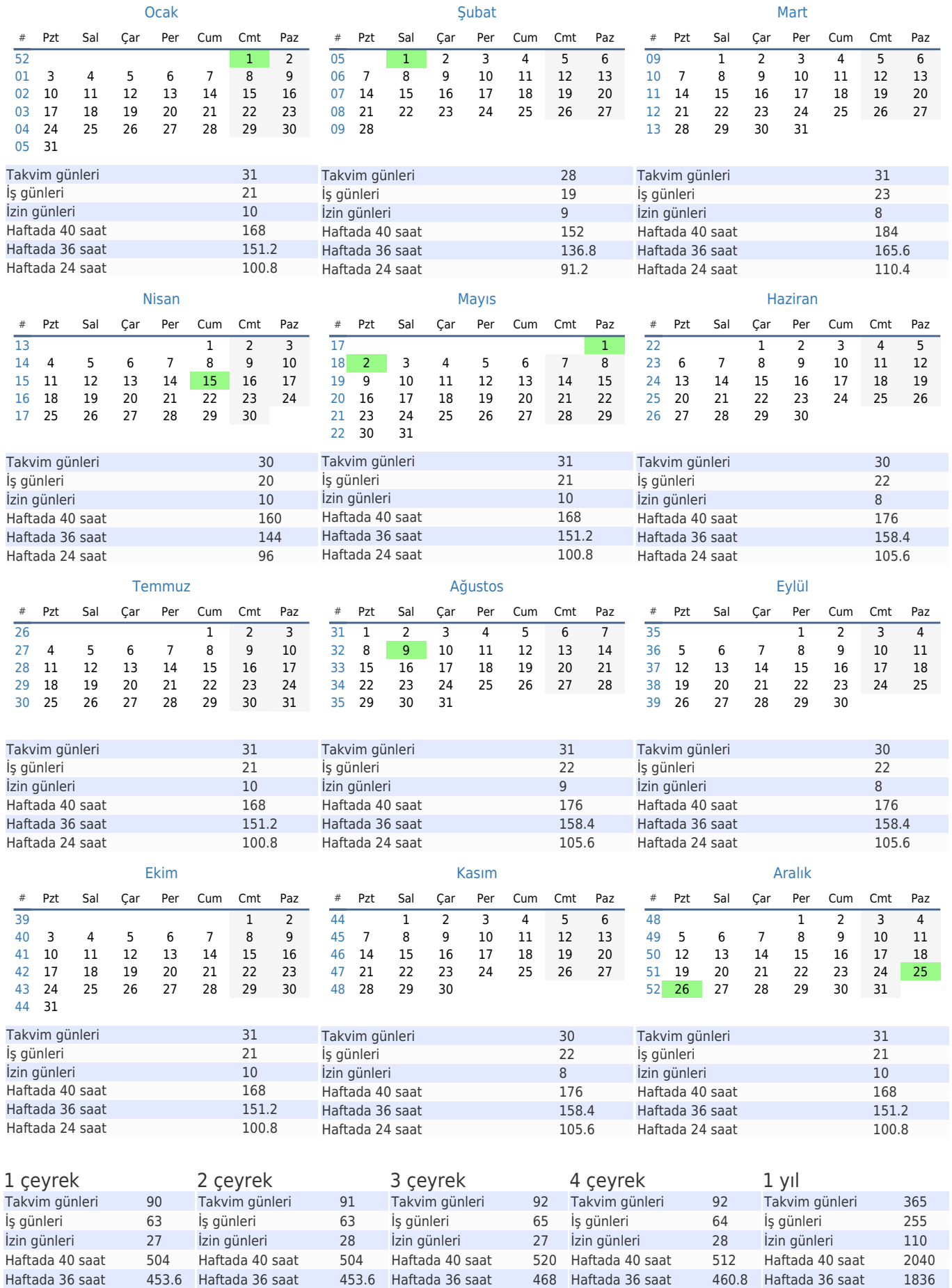

Haftada 24 saat 312

Haftada 24 saat 307.2

Haftada 24 saat 1224